#### **Comp 248 Introduction to Programming Chapter 6** *Arrays Part A Dr. Aiman Hanna* **Department of Computer Science & Software Engineering Concordia University, Montreal, Canada**

**These slides has been extracted, modified and updated from original slides of Absolute Java 3rd Edition by Savitch; which has originally been prepared by Rose Williams of Binghamton University. Absolute Java is published by Pearson Education / Addison-Wesley.** 

> **Copyright © 2007 Pearson Addison-Wesley Copyright © 2007-2016 Aiman Hanna All rights reserved**

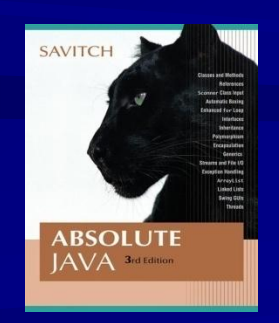

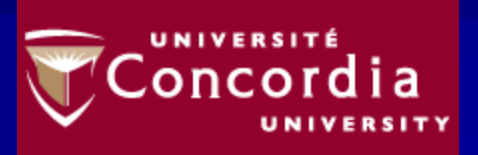

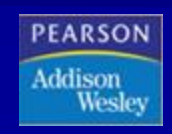

### **Introduction to Arrays**

■ An *array* is a data structure used to process a collection of data that is all of the same type

The entire array has a single name Each value has a numeric *index* 

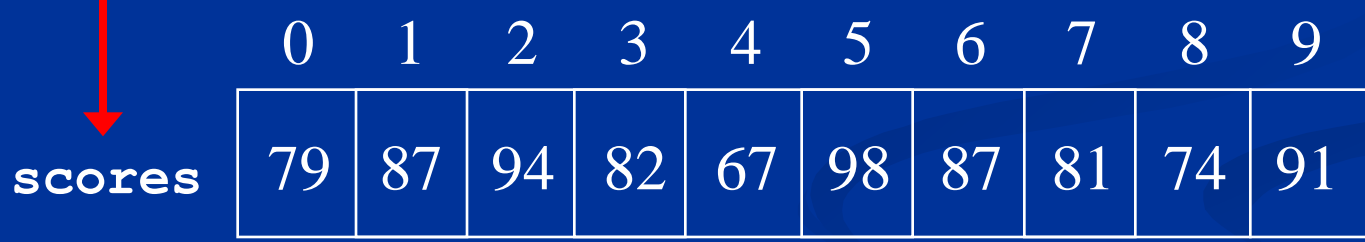

An array of size N is indexed from zero to N-1

The above array holds 10 values that are indexed from 0 to 9

# **Creating and Accessing Arrays**

An array is declared and created in almost the same way that objects are declared and created

**An array of <b>double** values can be created using one statement as follows: **double[] score = new double[5];**

 $\Box$  Or using two statements: **double[] score; score = new double[5];**

- The first statement declares the variable **score** to be of the array type **double[]**
- The second statement creates an array with five numbered variables of type **double** and makes the variable **score** a name for the array

# **Creating and Accessing Arrays**

**[ArrayOperations1.java](http://aimanhanna.com/concordia/comp248/ArrayOperations1.java)** ([MS-Word file\)](http://aimanhanna.com/concordia/comp248/ArrayOperations1.java.docdoc)

**[ArrayOperations2.java](http://aimanhanna.com/concordia/comp248/ArrayOperations2.java)** ([MS-Word file\)](http://aimanhanna.com/concordia/comp248/ArrayOperations2.java.docdoc)

**[ArrayOperations3.java](http://aimanhanna.com/concordia/comp248/ArrayOperations3.java)** ([MS-Word file\)](http://aimanhanna.com/concordia/comp248/ArrayOperations3.java.docdoc)

## **Creating and Accessing Arrays**

#### **double[] score = new double[5];**

- A variable may be used in place of the integer (i.e., in place of the integer 5 above)
	- The value of this variable can then be read from the keyboard
	- $\blacksquare$  This enables the size of the array to be determined when the program is run **double[] score = new double[count];**
- An array can have indexed variables of any type, including any class type **Car[] arr1 = new Car[10]; // array of 10 cars // MUST BE CAREFUL HERE. DO WE REALLY HAVE 10 Cars?**
- All of the indexed variables in a single array must be of the same type, called the *base type* of the array

#### **Example: Using the** score **Array in a Program**

■ The **for** loop is ideally suited for performing array manipulations:

**for (index = 0; index < 5; index++)**

**System.out.println(score[index] +**

 **" differs from max by " +** 

 **(max-score[index]) );**

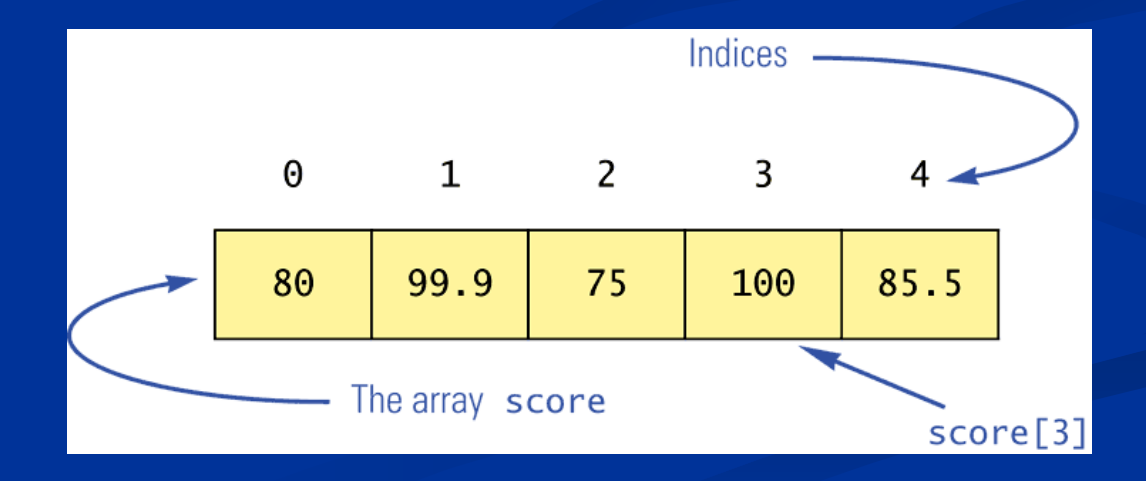

## **The** length **Instance Variable**

- An array is considered to be an object
- Since other objects can have instance variables (attributes), so can arrays
- **E** Every array has one instance variable named **length** 
	- When an array is created, the instance variable **length** is automatically set equal to its size
	- **The value of length** cannot be changed (other than by creating an entirely new array with **new**)

**double[] score = new double[5];**

Given **score** above, **score.length** has a value of 5

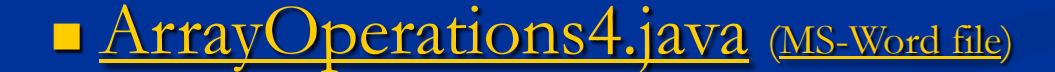

# **Initializing Arrays**

An array can be initialized when it is declared

- Values for the indexed variables are enclosed in braces, and separated by commas
- The array size is automatically set to the number of values in the braces

**int[] age = {2, 12, 1};**

Given **age** above, **age.length** has a value of 3

# **Initializing Arrays**

 Another way of initializing an array is by using a **for** loop **double[] reading = new double[100]; int index; for (index = 0; index < reading.length; index++) reading[index] = 42.0;**

If the elements of an array are not initialized explicitly, they will automatically be initialized to the default value for their base type

# **Copying Arrays**

**[ArrayOperations5.java](http://aimanhanna.com/concordia/comp248/ArrayOperations5.java)** ([MS-Word file\)](http://aimanhanna.com/concordia/comp248/ArrayOperations5.java.docdoc)

**[ArrayOperations6.java](http://aimanhanna.com/concordia/comp248/ArrayOperations6.java)** ([MS-Word file\)](http://aimanhanna.com/concordia/comp248/ArrayOperations6.java.docdoc)

Arrays are object. Hence, "=" cannot be used to copy one array to another For example,  $arr2 = arr1$ ; would result in the following

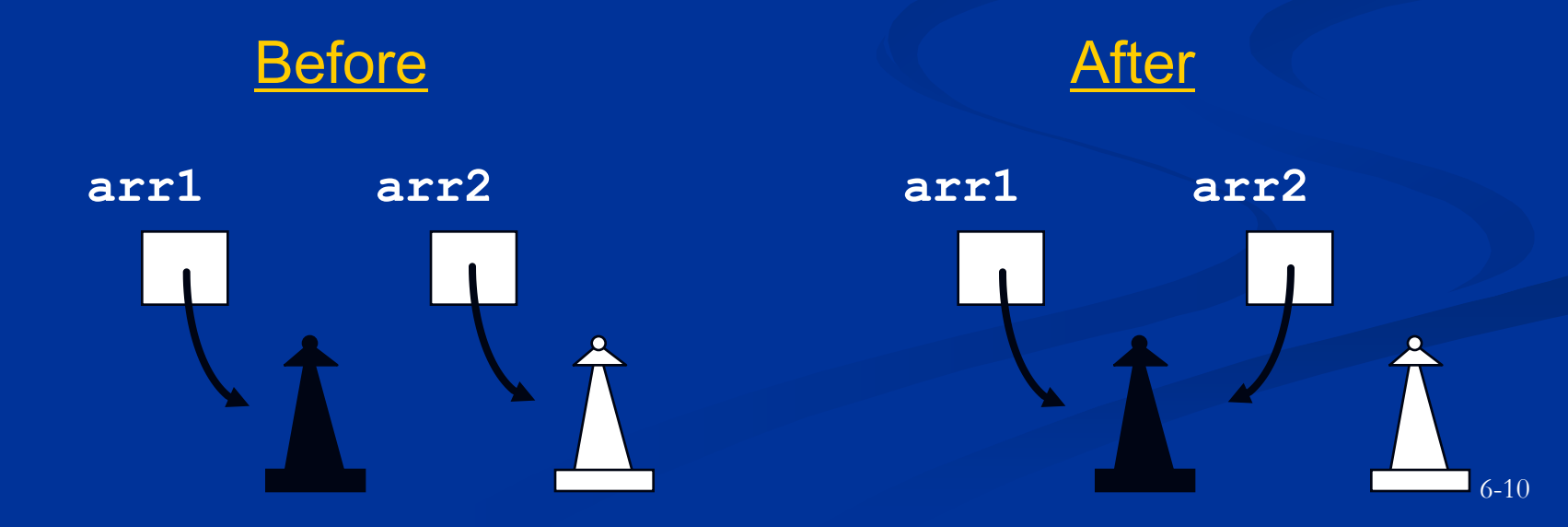

# **Pitfall: Array Index Out of Bounds**

- Array indices always start with **0**, and always end with the integer that is one less than the size of the array
	- The most common programming error made when using arrays is attempting to use a nonexistent array index
- **Nimideal I** When an index expression evaluates to some value other than those allowed by the array declaration, the index is said to be *out of bounds*
	- An out of bounds index will cause a program to terminate with a run-time error message
	- Array indices get out of bounds most commonly at the *first* or *last* iteration of a loop that processes the array: Be sure to test for this!

# **Pitfall: Array Index Out of Bounds**

**[ArrayOperations7.java](http://aimanhanna.com/concordia/comp248/ArrayOperations7.java)** ([MS-Word file\)](http://aimanhanna.com/concordia/comp248/ArrayOperations7.java.docdoc)

**[ArrayOperations8.java](http://aimanhanna.com/concordia/comp248/ArrayOperations8.java)** ([MS-Word file\)](http://aimanhanna.com/concordia/comp248/ArrayOperations8.java.docdoc)